Práce se soubory Správa paměti

**IB111** 

### Práce se soubory <sup>v</sup> Pythonu

- $\bullet~$  Soubor musíme "otevřít"
- Poté <sup>s</sup> ním pracujeme
	- Čteme a/nebo zapisujeme
- Nakonec musíme soubor "zavřít"

```
\gg f = open('/tmp/workfile', 'w')
>>> print f
<open file '/tmp/workfile', mode 'w' at 80a0960>
```

```
\gg f.write('0123456789abcdef')
```

```
>> f.close()
```
### Otevírání souboru

- P říkaz open(soubor, zp ůsob)
	- Jméno souboru
	- – Zp ůsob otev ření
		- Čtení (r)
		- Zápis (w)
		- Čtení <sup>i</sup> zápis (r+)
		- P řidání dat nakonec (a)
		- Binární režim (b)

### Práce se souborem

- •Čtení: read()
- •Čtení jednoho řádku: readline()
- •Čtení pro vytvoření*seznamu* <sup>ř</sup>ádků: readlines()
- Zápis: write(string)
- Zjištění aktuální pozice (offsetu) <sup>v</sup> souboru: tell()
- Přesun aktuální pozice souboru: seek()

#### Práce se soubory: příklad

```
\gg value = ('the answer', 42)
\gg s = str(value)
>> f.write(s)
```

```
\gg f = open('/tmp/workfile', 'r+')
\gg f.write('0123456789abcdef')
\gg f.seek(5) # Go to the 6th byte in the file
\gg f.read(1)
151
\gg f.seek(-3, 2) # Go to the 3rd byte before the end
\gg f.read(1)
"d"
```
### Zkratka přes with

· Při použití "with" není třeba soubor explicitně zavírat

```
>>> with open('/tmp/workfile', 'r') as f:
        read data = f.read()and a strategic con-
>>> f.closed
True
```
# IB111 Jak se pracuje <sup>s</sup> proměnnými <sup>a</sup> pamětí <sup>v</sup> jazyce Python

# Globální a lokální proměnné

#### Příklad 1: Rozdíl mezi lokální a globální proměnnou

 $gl_a = 'neco'$ def priklad1():  $lc<sub>a</sub> = 'jineho'$ print gl\_a print Ic\_a

 $>$   $>$   $>$ neco iineho neco Traceback (most recent call last): File "C:/Documents and Settings/Administrat or/Plocha/priklad1.pv", line 9, in <module> print le a NameError: name 'lc a' is not defined  $>>>$ 

priklad<sub>1</sub>() print gl\_a print Ic\_a

Příklad 2: Jak nelze nastavit globální proměnnnou...

```
a = 'neco'def priklad2():
  a = 'jineho'print 'Uvnitr funkce je hodnota a: ', a
```
priklad2() print 'Mimo funkci je hodnota a:', a

> $>$   $>$   $>$ Uvnitr funkce je hodnota a: jineho Mimo funkci je hodnota a: neco  $>>>$

Příklad 3: Jak správně změnit globální proměnnou...

 $a = 'neco'$ def priklad3(): global a  $a = 'jineho'$ print 'Uvnitr funkce je hodnota a: ', a

priklad<sub>3</sub>() print 'Mimo funkci je hodnota a:', a

> $>>>$ Uvnitr funkce je hodnota a: iineho Mimo funkci je hodnota a: jineho  $>>>$

### Příklad 4: Vnořené funkce

```
def priklad4():
  vnejsi_a = 'neco'def priklad4_vnitrni():
       vnitrni_a = 'jineho'
        print vnejsi_a
        print vnitrni_a
   priklad4_vnitrni()
   print vnejsi_a
   print vnitrni_a
```
priklad4()

```
>>>neco
iineho
neco
Traceback (most recent call last):
  File "C:/Documents and Settings/Administrat
or/Plocha/priklad4.py", line 11, in <math>\langle</math>module<math>\rangle</math>priklad4()
  File "C:/Documents and Settings/Administrat
or/Plocha/priklad4.py", line 9, in priklad4
    print vnitrni a
NameError: global name 'vnitrni a' is not def
ined
>>
```
Příklad 5: Vnořené funkce - jak nezměníte vnější proměnnou...

def priklad<sub>5</sub>():  $a = 'neco'$ def priklad5\_vnitrni():  $a = 'jineho'$ print a priklad5\_vnitrni() print a

priklad<sub>5</sub>()

 $>>$ iineho neco  $>>>$ 

### Příklad 6: Vnořené funkce

```
def priklad6():
  priklad6.a = 'neco'
  def priklad6_vnitrni():
       priklad6.a = 'jineho'
       print priklad6.a
                              >>jineho
  priklad6_vnitrni()
                              jineho
  print priklad6.a
                              >>> print priklad6.a
                              jineho
                              >>>
```
priklad6()

#takto vlastně vzniká globální proměnná...

## Viditelnost proměnných

- Proměnné jsou viditelné <sup>v</sup> rámci bloku
- Blokem jsou:
	- –Moduly
	- Funkce
	- –<sup>T</sup>řídy
	- –Interaktivní příkaz
- Každé využití jména (proměnné) se odkazuje na nejvnitřnější blok, který jméno obsahuje

### Příklad využití globálních proměnných

```
from Tkinter import *
```

```
root = Tk()
```
 $body=0$ 

```
def callback(event):
    print "Kliknuto na pozici", event.x, "x", event.y
    global body
    if event. x == 50 and event. y == 50:
        body+=100print "Ziskali jste bonus 100 bodu. Celkem mate:", body, "bodu."
frame = Frame(root, width=100, height=100)frame.bind("<Button-1>", callback)
frame, pack()root.mainloop()
```
# Přiřazování proměnných

# Názvy proměnných

- Posloupnost písmen, číslic <sup>a</sup> znaků '\_'
- •Nelze použít rezervovaná klíčová slova jazyka:

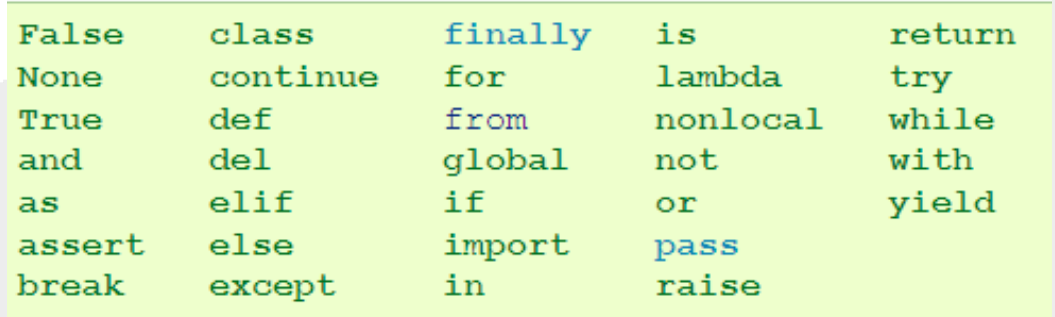

- Názvy nesmí obsahovat mezery
	- v prax<sup>i</sup> se místo mezer používá podtržítko nebo střídání velikosti písmen, např.
		- dlouhy\_nazev\_promenne
		- DlouhyNazevPromenne

# Přiřazování hodnot proměnným

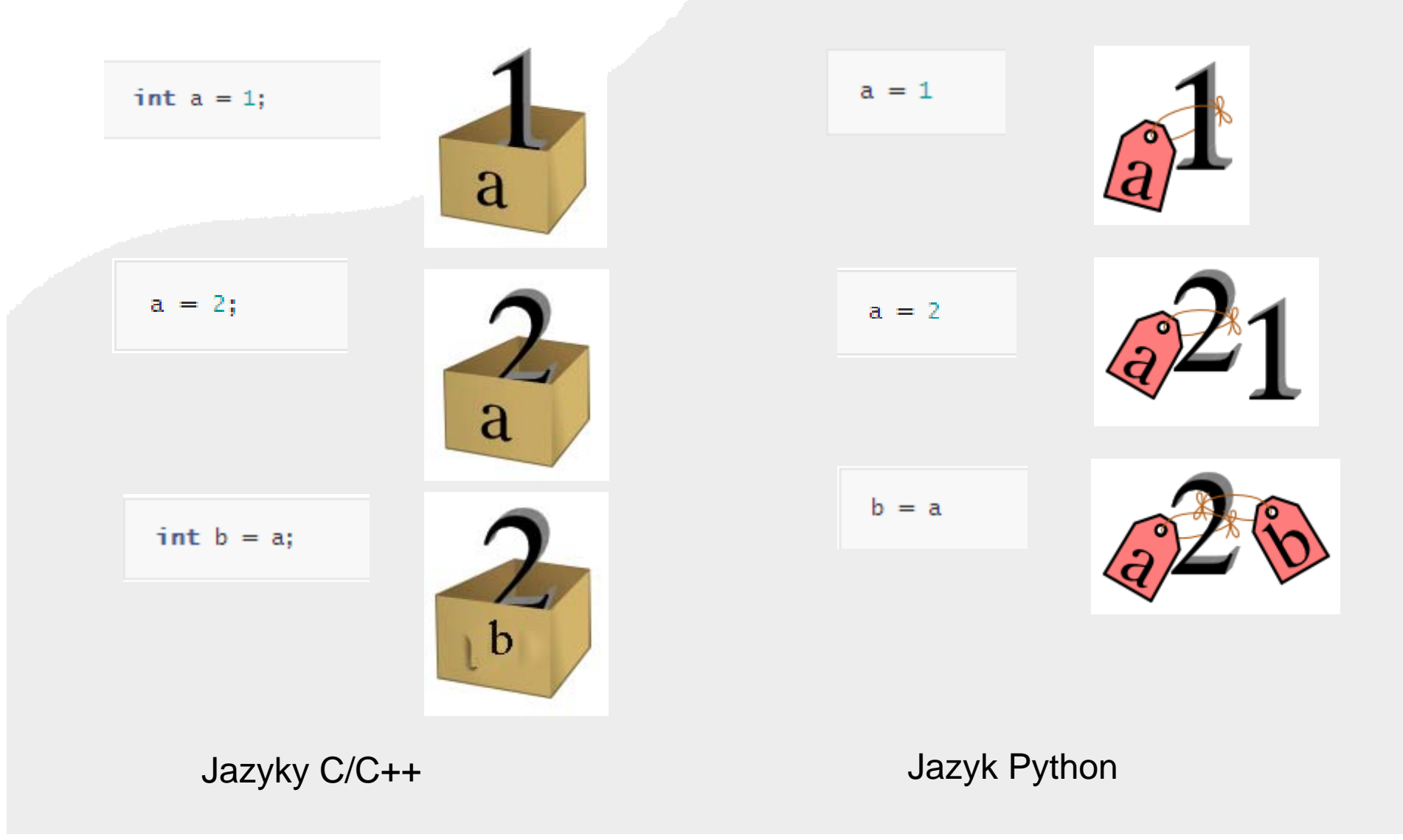

#### Příklad (intuitivní)

```
>>> import sys
>> a=1001
>> b=a
>> print a, b
1001 1001
>> print id(a) id(b)
13090056 13090056
>>> print sys.getrefcount(a), sys.getrefcount(b)
3 \quad 3>>> b+=1>> print a, b
1001 1002
>> print id(a), id(b)
13090056 13837004
>>> print sys.getrefcount(a), sys.getrefcount(b)
2 \, 2>>>
```
#### Příklad (méně intuitivní)

```
>>> import sys
>> a=[1]
>> h=a
>> print a,b[1] [1]>> print id(a), id(b)
20027712 20027712
>>> print sys.getrefcount(a), sys.getrefcount(b)
3<sup>3</sup>>> b.append(2)>>> print a, b
[1, 2] [1, 2]>> print id(a), id(b)
20027712 20027712
>>> print sys.getrefcount(a), sys.getrefcount(b)
3<sup>3</sup>>>
```
# <sup>P</sup>ředávání parametrů funkci

- Způsoby předávání parametrů
	- Hodnotou (call‐by‐value)
		- Používáno standardně například <sup>v</sup> C/C++ <sup>a</sup> Pascalu
	- Odkazem (call‐by‐reference)
		- popř. jménem (call‐by‐name) Algol/Cobol
		- Používáno standardně <sup>v</sup> Perlu
		- Možné použít <sup>i</sup> <sup>v</sup> C/C++ <sup>a</sup> Pascalu
	- Něco mezitím :‐)
		- A to je případ jazyka Python

## <sup>P</sup>ředávání parametrů hodnotou

- Při volání funkce se předávaný výraz vyhodnotí <sup>a</sup> ve volané funkci pak "žije vlastním životem"
- Parametr je tak vlastně lokální proměnná inicializovaná na hodnotu předanou volajícím
- Funkce tak pracuje nad svou lokální kopií hodnoty
- Funkce nemůže změnit hodnotu proměnné, předávané jako parametr, tak aby změna byla viditelná ve volající funkci

# <sup>P</sup>ředávání parametrů odkazem

- Při volání se nepředává aktuální hodnota proměnné, ale pouze odkaz (ukazatel, pointer) na proměnnou
- Jakékoliv změny této proměnné uvnitř volané funkce se projeví <sup>i</sup> ve funkci volající
- Nevzniká lokální kopie proměnné, pracuje se rovnou s původní proměnnou

### Příklad v jazyce C++

```
\Box void funkce (int a, int &b)
   \left\{ \right.a++;
        b++:
   \mathbf{\hat{J}}\exists int main()
   \mathbf{f}int a=1:
         int b=1:
         funkce(a,b);printf("a: i, b: i \nmid n", a, b);
         return 0;
   \mathcal{Y}
```
<u>क</u> "c:\documents and settings\administra

 $a: 1, b: 2$ Press any key to continue

# <sup>P</sup>ředávání parametrů <sup>v</sup> jazyce Python

- U proměnných, které jsou nezměnitelné, se používá předávání parametrů hodnotou
	- – resp. zdá se, že je použito volání odkazem, jakmile ale dojde ke změně hodnoty, jedná se <sup>o</sup> volání hodnotou
	- –Řetězce, čísla, <sup>n</sup>‐tice (tuples)
- V jiných případech se používá předávání odkazem
	- Funkce <sup>m</sup>ůže <sup>m</sup>ěnit hodnotu parametrů <sup>a</sup> změna se tyká <sup>i</sup> volající funkce

#### Příklad v Pythonu – nezměnitelné typy

```
>> def funkce(x):
         print x^{-1} (', id(x), ')'
         x + 1print x^{-1} (', id(x), ')'
```
"Volání hodnotou"

```
>> promenna=1001
>> id (promenna)
13541700
>> funkce (promenna)
1001 (13541700)
1002 (13541652)
>>>1
```
#### Příklad v Pythonu – měnitelné typy

```
>>> def funkce1(seznam):
        print seznam, id (seznam)
        seznam=[1001, 1002]
        print seznam, id (seznam)
```

```
>>> def funkce2 (seznam) :
        print seznam, id (seznam)
        seznam+=[1001,1002]
        print seznam, id (seznam)
```

```
>> s=[1,2,3]>> s=[1, 2, 3]\gg funkce1(s)
                                    >>> funkce2(s[:))[1, 2, 3] 20201344
                                    [1, 2, 3] 20200824
[1001, 1002] 20181320
                                    [1, 2, 3, 1001, 1002] 20200824
>>>>> print s
>> s=[1,2,3]>> funkce2 (s)
                                    [1, 2, 3][1, 2, 3] 20092328
                                    >> print id(s)
[1, 2, 3, 1001, 1002] 20092328
                                    20199384
>> print s
                                    >>>[1, 2, 3, 1001, 1002]>>>>>
```
### Správa paměti

- Automatická správa paměti
	- –Garbage collection
- Python si sám sleduje využívání paměťových míst
	- Jakmile se <sup>n</sup>ěco přestane používat, paměť je automaticky uvolněna
- Programátor se <sup>o</sup> správu paměti nemusí moc starat – Přesto je dobré <sup>v</sup>ědět, jak to funguje
- Python si sleduje počet odkazů/referencí/využití
	- Jakmile klesne na nulu, paměť uvolní

## Počet odkazů

- Zvýšení
	- –Vytvoření <sup>a</sup> <sup>=</sup> 'Ahoj'
	- –Vytvoření aliasu b <sup>=</sup> <sup>a</sup>
	- – <sup>P</sup>ředání funkci zpracuj(a)
		- Stane se součástí složeného
- Snížení
	- –Ukončení "scope" proměnné konec funkce
	- –Smazání proměnné del a
	- Aliasu je přiřazena jiná hodnota b <sup>=</sup> 'Nazdar'
	- Odstranění ze složeného
	- Odstranění složeného prvku del <sup>x</sup>

x.remove(a)

 $x = [a, 'B', 'C']$ 

#### Příklad

```
>>> import sys
>> a=1001
>>> print sys.getrefcount(a)
\overline{2}>> b=a
>>> print sys.getrefcount(a)
\overline{3}>>> c=[a, 1]>>> print sys.getrefcount(a)
4 ->>> \,
```
# Často používané hodnoty

- Často používané hodnoty Python vytváří automaticky <sup>a</sup> udržuje je stále <sup>v</sup> paměti
	- Čísla mezi ‐5 <sup>a</sup> +256
	- –Jednotlivé znaky
	- –Prázdný řetězec
- Důvodem je vyšší rychlost/výkon

```
>>> import svs
>> > a=1>>> print sys.getrefcount(a)
531
>> > a=0>>> print sys.getrefcount(a)
529
>> > a=2>>> print sys.getrefcount (a)
232
```
# Kopírování objekt ů

- 1. Vytvo ření aliasu
	- $\bullet$ P římo odkazujeme na p ůvodní prom ěnnou
	- • Příklad:  $\mathsf b=\mathsf a$
- 2. M ělká kopie
	- • Vytvo říme novou prom ěnou, ale odkazujeme p ůvodní prvky jako aliasy
	- $\bullet$ P říklad: b=a[:]
- Hluboká kopie
	- •Vytvá říme kompletní kopii dat
	- $\bullet$ P říklad: b=copy.deepcopy(a)

#### Kopírování objektů – příklad

```
>>> from copy import deepcopy
                                >>> r=[1, [2, 3, 4], 5]>> s=deepcopy(r)
                                >> s[0] = 99>> s[1][0]=88
>> a=[1,2,3]
                                >> print r, s>> h=a
                                [1, [2, 3, 4], 5] [99, [88, 3, 4], 5]
>> b.append(0)
                                >>>>> print a, b
[1, 2, 3, 0] [1, 2, 3, 0]>>>>> x=[1, [0, 0, 0], 2]>> y=x [:1]
>> v[1][0]=9
>> print x, y[1, [9, 0, 0], 2] [1, [9, 0, 0], 2]>> v[0] = 8>> print x, y
[1, [9, 0, 0], 2] [8, [9, 0, 0], 2]>>>
```
#### Kopírování objektů – příklad druhý

```
a = range(5)b = [a for i in range(5)]print b
b[1][1] = 88print b
```
 $\rightarrow$ 

 $[(0, 1, 2, 3, 4], [0, 1, 2, 3, 4], [0, 1, 2, 3, 4], [0, 1, 2, 3, 4], [0, 1, 2, 3, 4]]$ [[[0, 88, 2, 3, 4], [0, 88, 2, 3, 4], [0, 88, 2, 3, 4], [0, 88, 2, 3, 4], [0, 88, 2, 3, 4]] |≻>>∴

# Python Tutor

### PythonTutor

- www.pythontutor.com
- Vizualizace běhu programu <sup>v</sup> pythonu
- Krokování
- Vhodné pro:
	- Pochopení práce <sup>s</sup> proměnnými/pamětí
	- Ladění programu

#### PythonTutor - ukázka

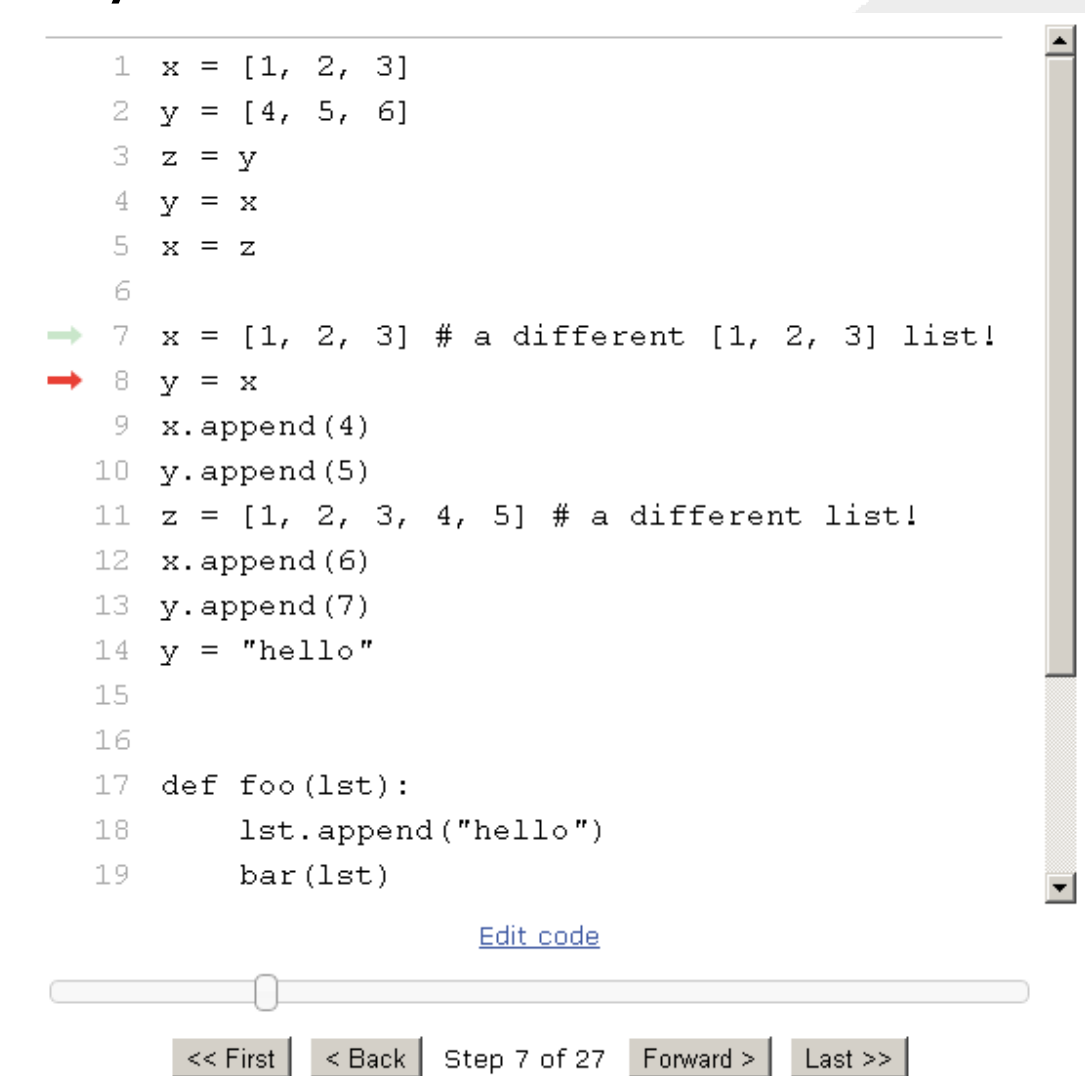

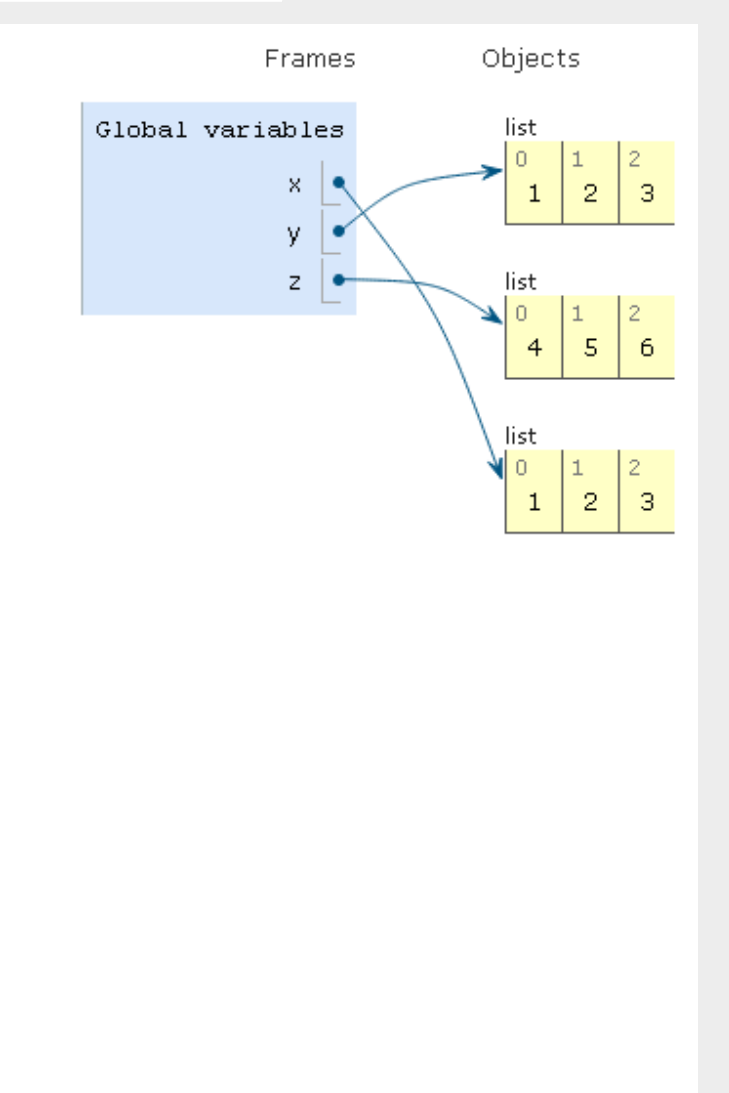